## Package 'rgplates'

February 3, 2024

<span id="page-0-0"></span>Type Package

Title R Interface for the GPlates Web Service and Desktop Application

Version 0.4.0

Maintainer Adam T. Kocsis <adam.t.kocsis@gmail.com>

Description Query functions to the GPlates <<https://www.gplates.org/>>Desktop Application and the GPlates Web Service <<https://gws.gplates.org/>> allow users to reconstruct past positions of geographic entities based on user-selected rotation models without leaving the R running environment. The online method (GPlates Web Service) makes the rotation of static plates, coastlines, and a low number of geographic coordinates available using nothing but an internet connection. The offline method requires an external installation of the GPlates Desktop Application, but allows the efficient batch rotation of thousands of coordinates, Simple Features (sf) and Spatial (sp) objects with custom reconstruction trees and partitioning polygons. Examples of such plate tectonic models are accessible via the chronosphere <<https://cran.r-project.org/package=chronosphere>>. This R extension is developed under the umbrella of the DFG (Deutsche Forschungsgemeinschaft) Research Unit TER-SANE2 (For 2332, TEmperature Related Stressors in ANcient Extinctions).

License CC BY 4.0

Date 2024-02-02

URL <https://adamtkocsis.com/rgplates/>

BugReports <https://github.com/adamkocsis/rgplates/issues>

Encoding UTF-8

LazyData true

**Depends** R  $(>= 3.5.0)$ , sf

Imports methods, utils

NeedsCompilation no

RoxygenNote 7.3.1

Suggests knitr, rmarkdown, chronosphere, httr2, geojsonsf, sp

Author Adam T. Kocsis [cre, aut] (<<https://orcid.org/0000-0002-9028-665X>>), Nussaibah B. Raja [aut] (<<https://orcid.org/0000-0002-0000-3944>>), Simon Williams [ctb] (<<https://orcid.org/0000-0003-4670-8883>>), Deutsche Forschungsgemeinschaft [fnd], FAU GeoZentrum Nordbayern [fnd]

<span id="page-1-0"></span>Repository CRAN

Date/Publication 2024-02-03 22:50:02 UTC

### R topics documented:

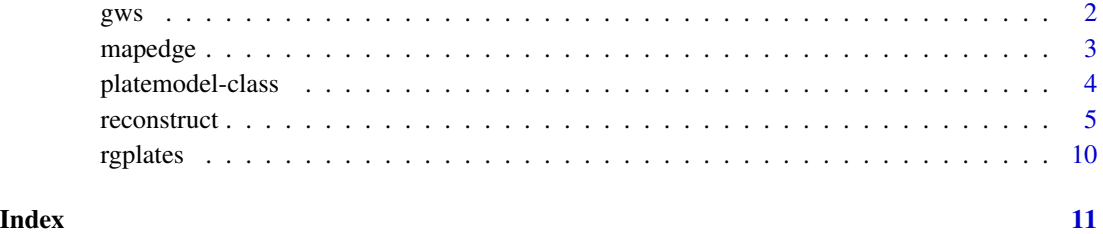

<span id="page-1-1"></span>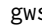

gws *Valid reconstructable feature collections of the GPlates Web Service*

#### Description

The object contains valid returns as of 2024-02-02.

#### Usage

data(gws)

#### Format

A data.frame with 4 variables and 17 observations.

#### Details

The valid return combinations for selected models and feature collections are copied from [https:](https://gwsdoc.gplates.org/models) [//gwsdoc.gplates.org/models](https://gwsdoc.gplates.org/models).

model The name of the reconstruction model.

feature The name of the feature collection.

from The oldest reconstruction age accepted by the model to return the feature collection.

to The youngest reconstruction age accepted by the model to return the feature collection.

<span id="page-2-0"></span>

#### Description

Function to plot the edge of a map with different projections.

#### Usage

```
mapedge(
 x = 360,y = 180,
 xmin = -180,
 xmax = 180,
 ymin = -90,
 ymax = 90,
 out = "sf")
```
#### Arguments

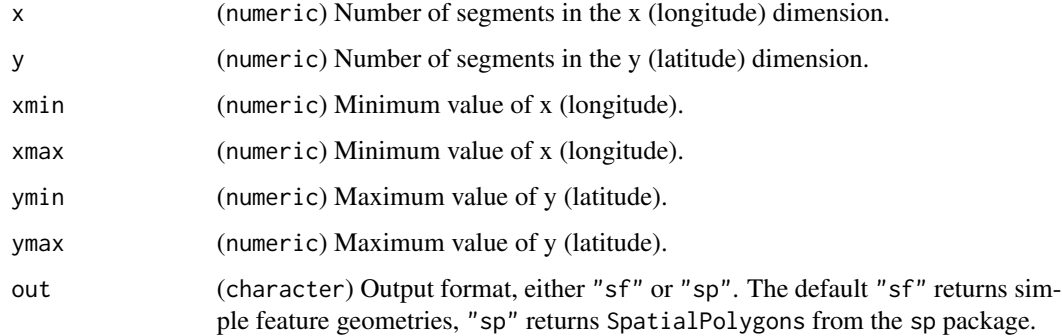

#### Value

An sfc-, or SpatialPolygons-class object.

### Examples

```
# requires rgdal
edge <- mapedge()
molledge <- st_transform(edge, "ESRI:54009")
plot(molledge)
```
<span id="page-3-0"></span>

#### <span id="page-3-1"></span>Description

Meta-object containing paths to a unique plate tectonic model

#### Usage

```
## S4 method for signature 'platemodel'
initialize(
  .Object,
  rotation = NULL,
  features = NULL,
 name = NULL,
 polygons = NULL
)
```
#### Arguments

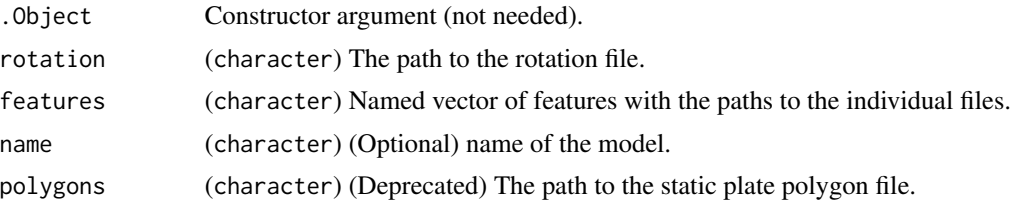

#### Value

A platemodel class object.

#### Examples

```
# path to provided archive
archive <- file.path(
  system.file("extdata", package="rgplates"),
  "paleomap_v3.zip")
# extract to temporary directory
unzip(archive, exdir=tempdir())
# path to the rotation file
rotPath <- file.path(tempdir(),
  "PALEOMAP_PlateModel.rot")
# path to the polygons
polPath <- file.path(tempdir(),
  "PALEOMAP_PlatePolygons.gpml")
# register in R - to be used in reconstruct()
model <- platemodel(rotation=rotPath, features=c("static_polygons"=polPath))
```
<span id="page-4-0"></span>

#### Description

Reconstruct the geographic locations from present day coordinates and spatial objects back to their paleo-positions. Each location will be assigned a plate id and moved back in time using the chosen reconstruction model.

#### Usage

```
reconstruct(x, ...)
## S4 method for signature 'matrix'
reconstruct(
  x,
  age = 0,model = "MERDITH2021",
 from = 0,
 listout = TRUE,verbose = FALSE,
  enumerate = TRUE,
  chunk = NULL,reverse = FALSE,
 path.gplates = NULL,
 cleanup = TRUE,
  dir = NULL,plateperiod = NULL,
 partitioning = "static_polygons",
 check = TRUE,warn = TRUE,anchor = \theta,
  validtime = TRUE
)
## S4 method for signature 'data.frame'
reconstruct(x, ...)
## S4 method for signature 'numeric'
reconstruct(x, ...)
## S4 method for signature 'character'
reconstruct(
  x,
  age,
 model = "MERDITH2021",
 listout = TRUE,
```
6 reconstruction of the construction of the construction of the construction of the construction of the construction of the construction of the construction of the construction of the construction of the construction of th

```
verbose = FALSE,
 path.gplates = NULL,
 cleanup = TRUE,dir = NULL,partitioning = "static_polygons",
  check = TRUE,anchor = \theta\lambda## S4 method for signature 'Spatial'
reconstruct(
  x,
 age,
 model,
 listout = TRUE,verbose = FALSE,
 path.gplates = NULL,
  cleanup = TRUE,
 dir = NULL,plateperiod = NULL,
 partitioning = "static_polygons",
  check = TRUE,validtime = TRUE
)
## S4 method for signature 'sf'
reconstruct(
  x,
 age,
 model,
 listout = TRUE,
 verbose = FALSE,
 path.gplates = NULL,
 cleanup = TRUE,
  dir = NULL,plateperiod = NULL,
  gmeta = FALSE,
 partitioning = "static_polygons",
  check = TRUE,validtime = TRUE
\lambda
```
#### Arguments

x The features to be reconstructed. Can be a vector with longitude and latitude representing a single point or a matrix/dataframe with the first column as longitude and second column as latitude. For the online subroutine, the character strings "static\_polygons", "coastlines" and "plate\_polygons" return static plate polygons, rotated present-day coastlines and topological plates, re-

<span id="page-6-0"></span>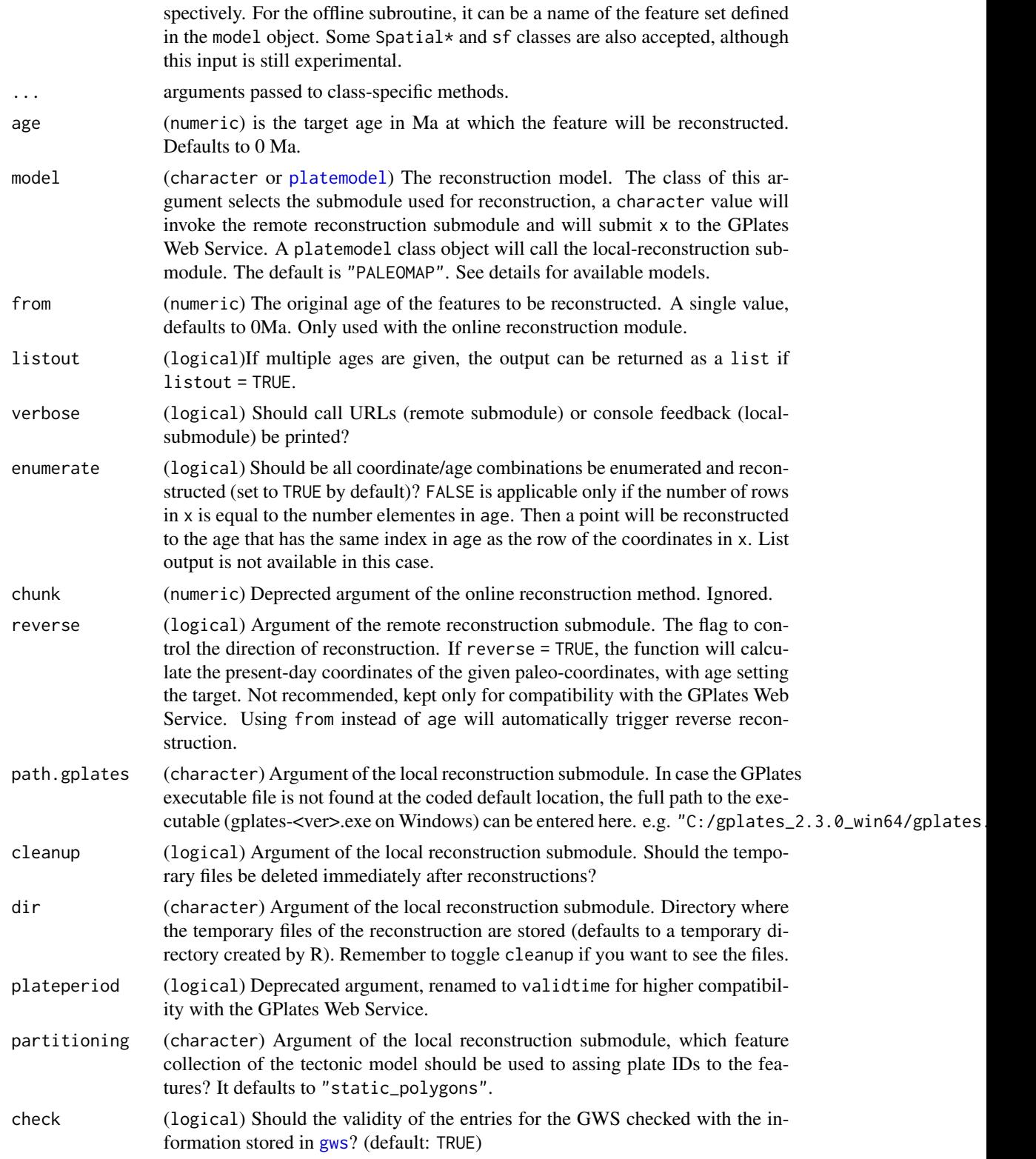

<span id="page-7-0"></span>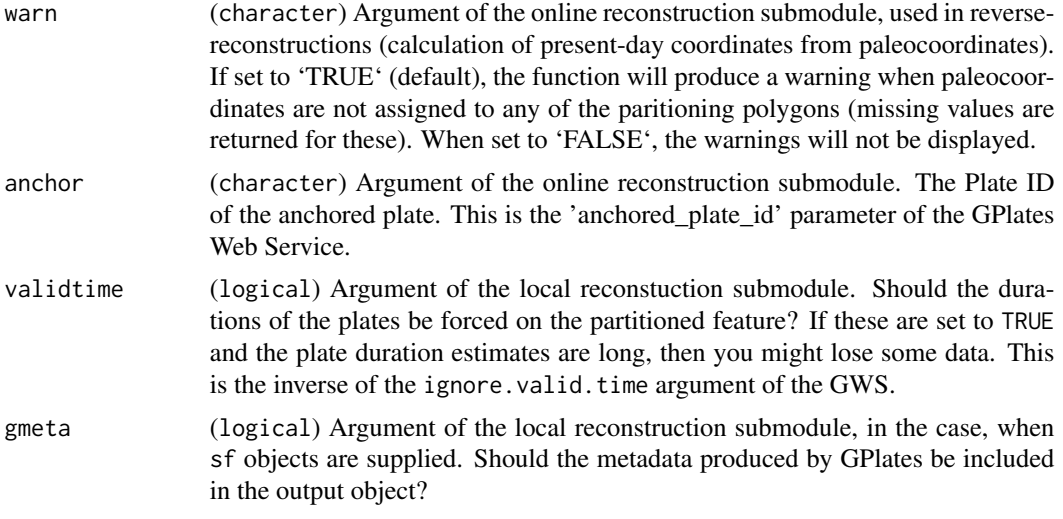

#### Details

The function implements two reconstruction submodules, which are selected with the model argument:

If model is a character entry, then the reconstruct() function uses the GPlates Web Service (<https://gwsdoc.gplates.org/>, remote reconstruction submodule). The available reconstruction models for this submodule are (as of 2024-02-02):

- "TorsvikCocks2017" (Torsvik and Cocks, 2017) for coastlines (0-540 Ma). Uses a mantle reference frame by default. For climatically sensitive analyses use a paleomagnetic reference frame, which you can toggle by setting the anchor parameter to 1 from the default 0.
- "SETON2012" (Seton et al., 2012) for coastlines and topological plate polygons (0-200 Ma).
- "RODINIA2013" (Li et al., 2012) for coastlines (530-1100 Ma).
- "MULLER2016" (Muller et al., 2016) for coastlines and topological plate polygons (0-230 Ma).
- "GOLONKA" (Wright et al. 2013) for coastlines only (0-550 Ma).
- "PALEOMAP" (Scotese, 2016) for coastlines only (0-1100 Ma).
- "MATTHEWS2016\_mantle\_ref" (Matthews et al., 2016) for coastlines and topological plate polygons (0-410 Ma).
- "MATTHEWS2016\_pmag\_ref" (Matthews et al., 2016) for coastlines and topological plate polygons (0-410 Ma).
- "MULLER2019" (Müller et al., 2019) for coastlines and static plate polygons. (0-250 Ma).
- "MERDITH2021" (Merdith et al., 2021, default) for coastlines and static plate polygons (0-1000 Ma).
- "MULLER2022" (Müller et al., 2022) for coastlines and static plate polygons (0-1000 Ma).

If model is a [platemodel](#page-3-1) class object, then the function will try to use the GPLates desktop application (<https://www.gplates.org/>) to reconstruct the coordinates (local reconstruction submodule). Plate models are available in chronosphere with the [fetch](#page-0-0) function. See [datasets](#page-0-0) for

#### reconstruct 9

the available models. The function will try to find the main GPlates executable in its default installation directory. If this does not succeed, use path.gplates to enter the full path to the GPlates executable as a character string.

#### Value

A numeric matrix if x is a numeric, matrix or data. frame, or Spatial $*$  class objects, depending on input. NULL in case no model is specified.

#### References

Matthews, K. J., Maloney, K. T., Zahirovic, S., Williams, S. E., Seton, M., & Müller, R. D. (2016). Global plate boundary evolution and kinematics since the late Paleozoic. Global and Planetary Change, 146, 226–250. https://doi.org/10.1016/j.gloplacha.2016.10.002

Andrew S. Merdith, Simon E. Williams, Alan S. Collins, Michael G. Tetley, Jacob A. Mulder, Morgan L. Blades, Alexander Young, Sheree E. Armistead, John Cannon, Sabin Zahirovic, R. Dietmar Müller, (2021). Extending full-plate tectonic models into deep time: Linking the Neoproterozoic and the Phanerozoic, Earth-Science Reviews, Volume 214, 2021, 103477, ISSN 0012-8252, https://doi.org/10.1016/j.earscirev.2020.103477.

Müller, R. D., Seton, M., Zahirovic, S., Williams, S. E., Matthews, K. J., Wright, N. M., ... Cannon, J. (2016). Ocean Basin Evolution and Global-Scale Plate Reorganization Events Since Pangea Breakup. Annual Review of Earth and Planetary Sciences, 44(1), 107–138. https://doi.org/10.1146/annurevearth-060115-012211

Müller, R. D., Zahirovic, S., Williams, S. E., Cannon, J., Seton, M., Bower, D. J., Tetley, M. G., Heine, C., Le Breton, E., Liu, S., Russell, S. H. J., Yang, T., Leonard, J., and Gurnis, M. (2019), A global plate model including lithospheric deformation along major rifts and orogens since the Triassic. Tectonics, vol. 38, https://doi.org/10.1029/2018TC005462.

Müller, R. D., Flament, N., Cannon, J., Tetley, M. G., Williams, S. E., Cao, X., Bodur, Ö. F., Zahirovic, S., and Merdith, A.: A tectonic-rules-based mantle reference frame since 1 billion years ago – implications for supercontinent cycles and plate–mantle system evolution, Solid Earth, 13, 1127–1159, https://doi.org/10.5194/se-13-1127-2022, 2022.

Scotese, C. R. (2016). PALEOMAP PaleoAtlas for GPlates and the PaleoData Plotter Program. http://www.earthbyte.org/paleomap- paleoatlas-for-gplates

Seton, M., Müller, R. D., Zahirovic, S., Gaina, C., Torsvik, T., Shephard, G., . . . Chandler, M. (2012). Global continental and ocean basin reconstructions since 200Ma. Earth-Science Reviews, 113(3–4), 212–270. https://doi.org/10.1016/j.earscirev.2012.03.002

Torsvik and Cocks (2017). Earth History and Palaeogeography. Cambridge University Press, 317 pp.

Wright, N., Zahirovic, S., Müller, R. D., & Seton, M. (2013). Towards community-driven paleogeographic reconstructions: integrating open-access paleogeographic and paleobiology data with plate tectonics. Biogeosciences, 10(3), 1529–1541. https://doi.org/10.5194/bg-10-1529-2013

<span id="page-9-0"></span>10 rgplates and the control of the control of the control of the control of the control of the control of the control of the control of the control of the control of the control of the control of the control of the control

#### Examples

```
# With the web service
# simple matrices
# replace model with desired choice
reconstruct(matrix(c(95, 54), nrow=1), 140, model=NULL)
# points reconstruction
xy <-cbind(long=c(95,142), lat=c(54, -33))
reconstruct(xy, 140, model=NULL)
```
rgplates *R Interface for the GPlates Web Service and Desktop Application*

#### Description

Query functions to the GPlates <https://www.gplates.org/> Desktop Application and the GPlates Web Service <https://gws.gplates.org/> allow users to reconstruct coordinates, static plates, Simple Features and Spatial objects without leaving the R running environment. This R extension is developed under the umbrella of the DFG (Deutsche Forschungsgemeinschaft) Research Unit TER-SANE2 (For 2332, TEmperature Related Stressors in ANcient Extinctions).

#### Details

This is still the Beta version. As is R, this is free software and comes with ABSOLUTELY NO WARRANTY. Nevertheless, notes about found bugs and suggestions are more than welcome.

#### Author(s)

Adam T. Kocsis (adam.t.kocsis@gmail.com), Nussaibah B. Raja and Simon Williams

#### See Also

Useful links:

- <https://adamtkocsis.com/rgplates/>
- Report bugs at <https://github.com/adamkocsis/rgplates/issues>

# <span id="page-10-0"></span>Index

∗ datasets gws, [2](#page-1-0) datasets, *[8](#page-7-0)* fetch, *[8](#page-7-0)* gws, [2,](#page-1-0) *[7](#page-6-0)* initialize,platemodel-method *(*platemodel-class*)*, [4](#page-3-0) mapedge, [3](#page-2-0) platemodel, *[7,](#page-6-0) [8](#page-7-0)* platemodel *(*platemodel-class*)*, [4](#page-3-0) platemodel-class, [4](#page-3-0) reconstruct, [5](#page-4-0) reconstruct,character-method *(*reconstruct*)*, [5](#page-4-0) reconstruct,data.frame-method *(*reconstruct*)*, [5](#page-4-0) reconstruct,matrix-method *(*reconstruct*)*, [5](#page-4-0) reconstruct,numeric-method *(*reconstruct*)*, [5](#page-4-0) reconstruct,sf-method *(*reconstruct*)*, [5](#page-4-0) reconstruct,Spatial-method *(*reconstruct*)*, [5](#page-4-0) rgplates, [10](#page-9-0) rgplates-package *(*rgplates*)*, [10](#page-9-0)